МУ «УПРАВЛЕНИЕ ОБРАЗОВАНИЯ МЕСТНОЙ АДМИНИСТРАЦИИ БАКСАНСКОГО МУНИЦИПАЛЬНОГО РАЙОНА» КАБАРДИНО-БАЛКАРСКОЙ РЕСПУБЛИКИ -МУНИЦИПАЛЬНОЕ ОБЩЕОБРАЗОВАТЕЛЬНОЕ УЧРЕЖДЕНИЕ «СРЕДНЯЯ ОБЩЕОБРАЗОВАТЕЛЬНАЯ ШКОЛА №3» С.П.БАКСАНЕНОК

Принята на заседании Пелагогического совета Протокол № 8 от 23.06.2023г.

УТВЕРЖДАЮ Директор МОУ «СОШ №3» ch Bakeaferok CASE CLOSE PLEASA М.А.Нырова  $(23) - 06 - 2023$ 

## ДОПОЛНИТЕЛЬНАЯ ОБЩЕОБРАЗОВАТЕЛЬНАЯ ОБЩЕРАЗВИВАЮЩАЯ ΠΡΟΓΡΑΜΜΑ

## ТЕХНИЧЕСКОЙ НАПРАВЛЕННОСТИ

#### «Scratch и Arduino для юных программистов и конструкторов»

Уровень программы: базовый

Срок реализации программы: 1 год:36 недель, 72 ч.

Адресат: 8-12 лет

Форма обучения: очная

Вид программы: модифицированная

Автор - составитель:

ż.

Педагог дополнительного образования Калажокова Оксана Хасановна

с.п.Баксаненок 2023г.

#### **Раздел 1. «Комплекс основных характеристик образования: объем, содержание, планируемые результаты».**

#### **1.1 Пояснительная записка.**

Дополнительная общеобразовательная общеразвивающая программа «Scratch и Arduino» имеет **техническую направленность**. Программа направлена на:

• формирование и развитие творческих способностей обучающихся;

• удовлетворение индивидуальных потребностей в интеллектуальном, нравственном развитии;

• развитие и поддержку детей, проявивших интерес и определенные способности к техническому творчеству, художественному творчеству, техническому моделированию.

**Уровень программы** – базовый.

**Вид программы** – модифицированная.

Данная программа разработана согласно требованиям следующих **нормативных документов:**

• Федеральный закон от 29.12.2012 г. № 273-ФЗ «Об образовании в Российской Федерации» (далее - ФЗ № 273);

• Национальный проект «Образование»;

• Концепция развития дополнительного образования детей до 2030 года от 31.03.2022 г. № 678-р (далее - Концепция);

• Паспорт Федерального проекта от 07.12.2018 г. № 3 «Успех каждого ребенка», утвержденный протоколом заседания проектного комитета по национальному проекту «Образование»;

• Приказ Министерства просвещения Российской Федерации от 27.07.2022г. № 629 «Об утверждении Порядка организации и осуществления деятельности по дополнительным общеобразовательным программам».

• Приказ Министерства просвещения Российской Федерации от 03.09.2019 г. № 467 «Об утверждении Целевой модели развития региональной системы дополнительного образования детей»;

• Письмо Министерства образования и науки Российской Федерации «О направлении информации» от 18.11.2015 г. № 09-3242 «Методические рекомендации по проектированию дополнительных общеразвивающих программ (включая разноуровневые программы)»;

• Постановление Главного государственного санитарного врача от 28.09.2020 г. № 28 «Об утверждении санитарных правил СП 2.4.3648-20 «Санитарно-эпидемиологические требования к организациям воспитания и обучения, отдыха и оздоровления детей и молодежи»;

• Закон Кабардино-Балкарской Республики от 24.04.2014 г. № 23-РЗ «Об образовании»;

• Приказ Минобразования Кабардино-Балкарской Республики от 17.08.2015 г. № 778 «Об утверждении Региональных требований к регламентации деятельности государственных образовательных учреждений дополнительного образования детей в Кабардино-Балкарской Республике»;

• Распоряжение Правительства Кабардино-Балкарской Республики от 26.05.2020 г. № 242-рп «Об утверждении Концепции внедрения модели персонифицированного дополнительного образования детей в КБР»;

#### • Устав МОУ «СОШ №3» с.п.Баксаненок.

#### **Актуальность программы:**

Данная программа дает принципиальную возможность составлять сложные по своей структуре программы, не заучивая наизусть ключевые слова, и при этом в полной мере проявить свои творческие способности и понять принципы программирования.

Программа разработана и реализуется в рамках проекта **«Успех каждого ребенка».**

#### **Новизна программы**

**Аспект новизны** заключается в том, что Scratch не просто язык программирования, а еще и интерактивная среда, где результаты действий визуализированы, что делает работу с программой понятной, интересной и увлекательной.

Scratch **–** популярнейший визуальный язык программирования, который идеально подходит для обучения детей от 8 лет, позволяет создавать творческие проекты, в непринужденной игровой форме осваивать алгоритмизацию и программирование, развивать техническое мышление и инженерные навыки.

Arduino – самый распространенный микроконтроллер для создания электронных самоделок. Маленькая печатная плата совершила настоящую революцию в мире технического творчества, придав новый импульс развитию робототехники и конструирования. Программирование и использование микроконтроллеров перестало быть уделом избранных. А с появлением графических средств разработки на основе Scratch обучить Arduino выполнению нужной работы стало еще проще. Грядет новая революция – программирование микроконтроллеров становится доступным не только взрослым, но и детям!

**Педагогическая целесообразность** данной программы состоит в том, что изучая программирование в среде Scratch, у обучающихся формируется не только логическое мышление, но и навыки работы с мультимедиа; создаются условия для активного, поискового учения, предоставляются широкие возможности для разнообразного программирования.

**Отличительные особенности** среды программирования Scratch это:

✓ объектная ориентированность;

✓ поддержка событийно-ориентированного программирования; параллельность выполнения скриптов;

✓ дружественный интерфейс;

✓ разумное сочетание абстракции и наглядности; организация текстов программ из элементарных блоков;

✓ наличие средств взаимодействия программ на Scratch с реальным миром посредством дополнительного устройства;

✓ встроенная библиотека объектов; встроенный графический редактор; активное интернет-сообщество пользователей.

**Адресат программы:** программа «Scratch и Arduino» адресована детям в возрасте от 8 до 12 лет.

**Срок реализации** программы 1 год, **объем** – 36 недель, 72 часа.

**Режим занятий** - 1 раз в неделю по 2 часа. Продолжительность занятий – 40 минут. Между занятиями 10 минутный перерыв.

**Наполняемость группы** – 12-15 человек.

**Форма обучения** – очная.

**Форма занятий** - Групповая, индивидуальная.

**Особенности организации образовательного процесса:** групповая, при этом отдельные вопросы и ошибки рассматриваются в индивидуальном порядке с каждым обучающимся, исходя из особенностей каждого обучающегося в усвоении пройденного материала. Некоторые занятия полностью отведены на реализацию проектной работы. Занятия проводятся по группам в аудитории. Занятий для самостоятельного изучения материала вне аудитории не предусмотрено.

#### **1.2 Цель и задачи программы**

**Цель**: обучить учащихся программированию и конструированию через создание творческих проектов.

#### **Задачи:**

#### *Обучающие задачи*

 $\checkmark$  познакомить с понятием проекта и алгоритмом его разработки;

✓ сформировать навыки разработки, тестирования и отладки несложных программ;

✓ развить умение работать с компьютерными программами и дополнительными источниками информации;

✓ развить навыки планирования проекта.

#### *Развивающие задачи*

✓ развить творческую инициативу и самостоятельность;

✓ развить интерес к научно-техническому творчеству;

✓ развить память, внимание, мышление;

#### *Воспитательные задачи*

✓ сформировать умение работать в коллективе;

✓ сформировать творческое отношение к выполняемой работе;

- ✓ развить коммуникативные навыки;
- ✓ научить доводить начатое дело до конца.

#### **Содержание программы**

#### **Учебный план**

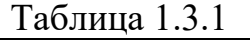

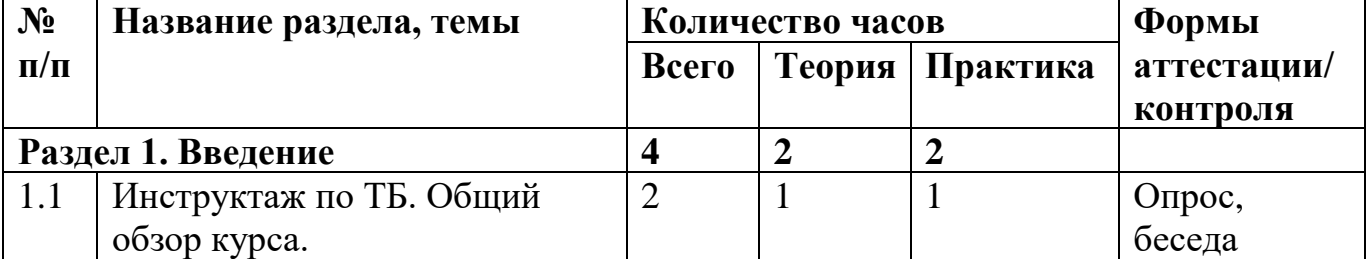

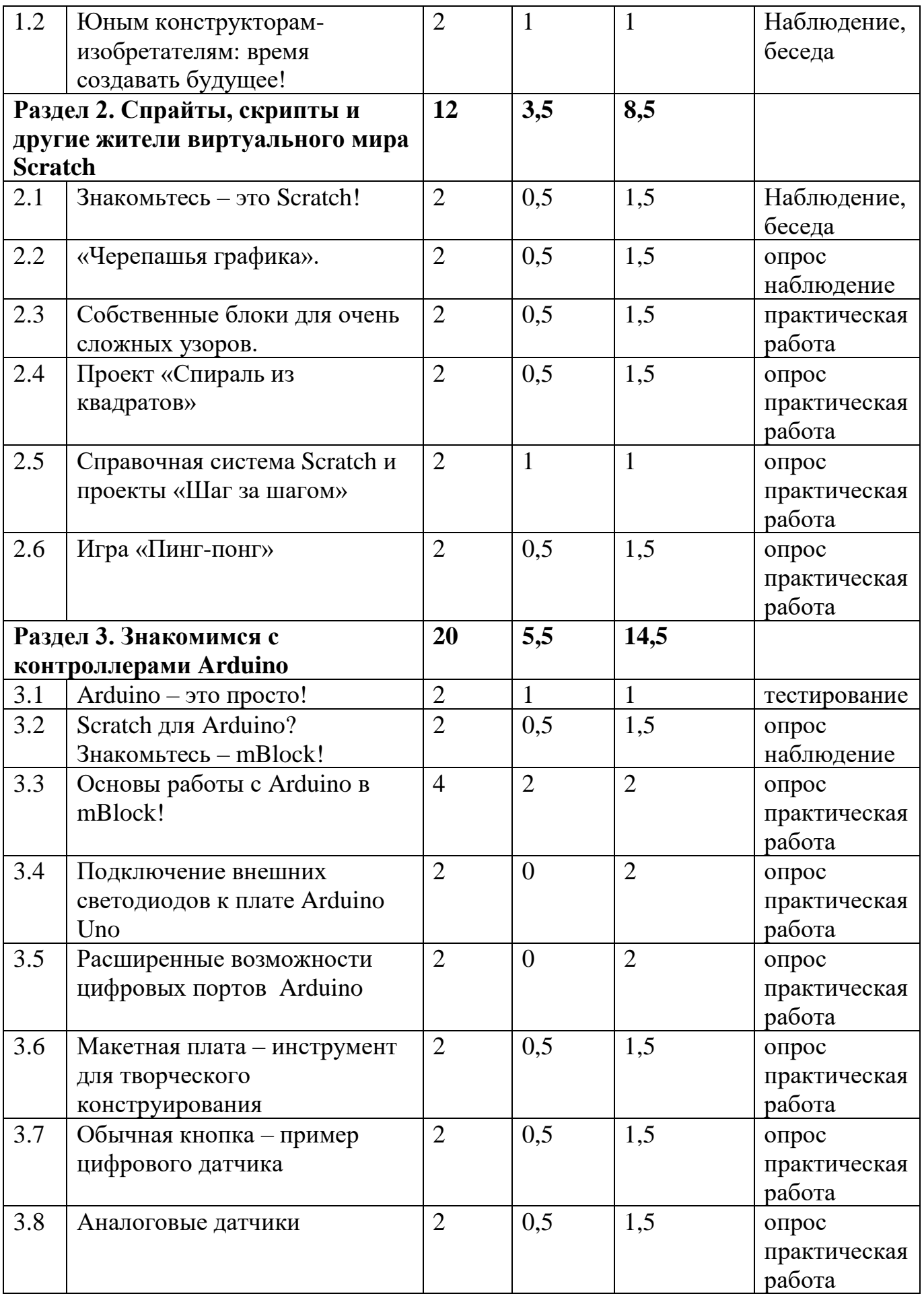

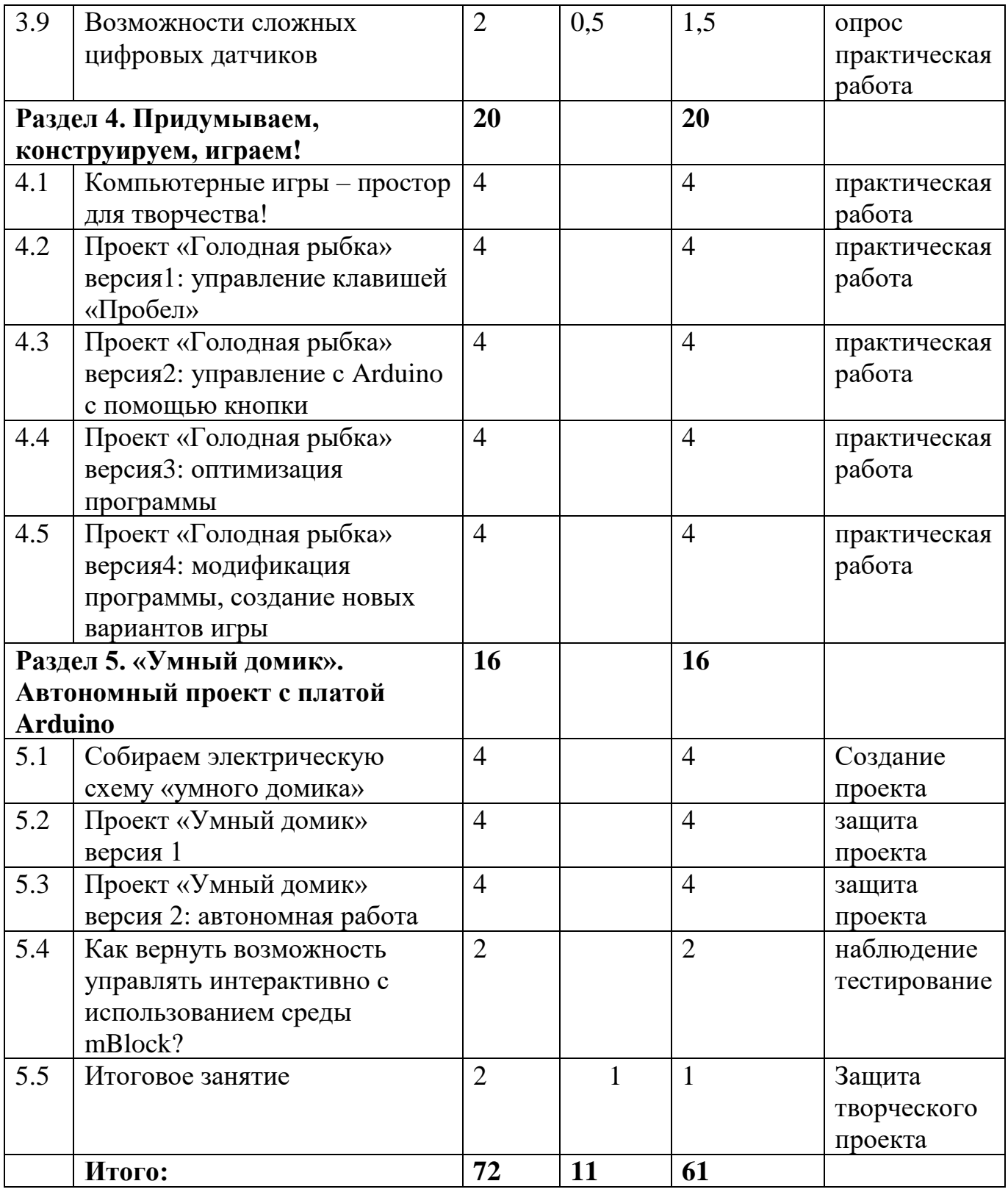

#### **Содержание учебного плана**

#### **Раздел 1. Введение (4ч.)**

## **Тема 1.1. Инструктаж по ТБ. Общий обзор курса. (2ч.)**

Теория: Знакомство с компьютером, знакомство с правилами поведения и техники безопасности в рамках компьютерного класса – 1 ч.

Практика: Создание и редактирование спрайтов и фонов для сцены. Поиск, импорт и редакция спрайтов и фонов из Интернета – 1ч.

### **Тема 1.2. Юным конструкторам-изобретателям: время создавать будущее! (2ч.)**

Теория: Знакомство с историей возникновения «Scratch» – 1ч.

Практика: Запуск и начало работы. Сцены и персонажи на ней – 1ч.

## **Раздел 2. Спрайты, скрипты и другие жители виртуального мира Scratch (12ч.)**

## **Тема 2.1 Знакомьтесь – это Scratch! (2ч.)**

Теория: Установка программы. Знакомство со средой Scratch – 0,5ч.

Практика: Управление блоками и спрайтами. Изучение координатов спрайта– 1,5ч.

## **Тема 2.2 «Черепашья графика». (2ч.)**

Теория: «Готовим черепашку». Программирование проекта– 0,5ч.

Практика: Группируем блоки в программные сценарии. Добавление реакции на события. Учимся сохранять проекты – 1,5ч.

## **Тема 2.3 Собственные блоки для очень сложных узоров. (2ч.)**

Теория: Изучение блоков – 0,5ч.

Практика: Создаем блок и рисуем одним блоком – 1,5ч.

## **Тема 2.4 Проект «Спираль из квадратов» (2ч.)**

Теория: Оформляем правильно: начало-программа-остановка. Основная программа и вспомогательный скрипт - 0,5ч..

Практика: Рисуем узор из одинаковых квадратов. Создаем переменную размер-квадрата - 1,5ч.

## **Тема 2.5 Справочная система Scratch и проекты «Шаг за шагом» (2ч.)**

Теория: Изучение справочной системы – 1ч.

Практика: Проект «Шаг за шагом» - 1ч.

## **Тема 2.6 Игра «Пинг-понг» (2ч.)**

Теория: Формулируем задачу. Создаем свой вариант игры - 0,5ч.

Практика: Программирование игры. Выбор декорации – 1,5ч.

## **Раздел 3. Знакомимся с контроллерами Arduino (20ч.)**

## **Тема 3.1 Arduino – это просто! (2ч.)**

Теория: Платы семейства Arduino – 1ч.

Практика: Платы расширения Arduino Shield - 1ч.

## **Тема 3.2 Scratch для Arduino? Знакомьтесь – mBlock! (2ч.)**

Теория: Загрузка и установка mBLOCK на компьютер – 0,5ч.

Практика: Выбираем язык интерфейса mBLOCK – 1,5ч.

**Тема 3.3 Основы работы с Arduino в mBlock! (4ч.)**

Теория: Подключаем Arduino UNO к компьютеру и настраиваем mBLOCK на работу с платой - 2ч.

Практика: Первая программа для Arduino в среде mBLOCK - 2ч.

## **Тема 3.4 Подключение внешних светодиодов к плате Arduino Uno (2ч.)**

Практика: Проект 1.Управляем одним светодиодом. Проект 2. Управляем несколькими светодиодами – 2ч.

**Тема 3.5 Расширенные возможности цифровых портов Arduino (2ч.)**

Практика: Проект3.Изменяем яркость свечения светодиода с помощью широтно-импульсной модуляции. Проект 4. Программируем циклическое изменение яркости свечения светодиода – 2ч.

**Тема 3.6 Макетная плата – инструмент для творческого конструирования (2ч.)**

Теория: Знакомство с контактной макетной платой – 0,5ч.

Практика: Проект 5. Монтируем светодиод на макетной плате. Проект 6. Светодиодная сборка своими руками – 1,5ч.

## **Тема 3.7 Обычная кнопка – пример цифрового датчика (2ч.)**

Теория: Знакомство с цифровыми датчиками – 0,5ч.

Практика: Проверка готовности платы Arduino к работе с mBlock с помощью тестового скрипта - 1,5ч.

#### **Тема 3.8 Аналоговые датчики (2ч.)**

Теория: Изучение аналоговых портов – 0,5ч.

Практика: Проект 7. Создаем заготовку для игры, перемещаем собачку потенциометром. Проект 8. Управляем спрайтом с помощью модуля кнопок – 1,5ч.

## **Тема 3.9 Возможности сложных цифровых датчиков (2ч.)**

Теория: Модуль пассивного инфракрасного датчика – 0,5ч.

Практика: Проект 9. Охранная система на базе инфракрасного датчика движения. Проект 10. Парктроник автомобиля на базе ультразвукового дальномера  $-1.5$ ч.

#### **Раздел 4. Придумываем, конструируем, играем! (20ч.)**

**Тема 4.1 Компьютерные игры – простор для творчества! (4ч.)**

Практика: Создание проектов по собственному замыслу – 4ч.

**Тема 4.2 Проект «Голодная рыбка» версия1: управление клавишей «Пробел» (4ч.)**

Практика: Проект «Голодная рыбка» версия1: управление клавишей «Пробел» - 4ч.

**Тема 4.3 Проект «Голодная рыбка» версия2: управление с Arduino с помощью кнопки (4ч.)**

Практика: Проект «Голодная рыбка» версия2: управление с Arduino с помощью кнопки – 4ч.

**Тема 4.4 Проект «Голодная рыбка» версия3: оптимизация программы (4ч.)**

Практика: Проект «Голодная рыбка» версия3: оптимизация программы – 4ч.

**Тема 4.5 Проект «Голодная рыбка» версия4: модификация программы, создание новых вариантов игры (4ч.)**

Практика: Проект «Голодная рыбка» версия4:модификация программы, создание новых вариантов игры – 4ч.

# **Разедл 5. «Умный домик». Автономный проект с платой Arduino (16ч.)**

**Тема 5.1 Собираем электрическую схему «умного домика» (4ч.)** 

Практика: Собираем электрическую схему «Умного домика» - 4ч.

**Тема 5.2 Проект «Умный домик» версия 1 (4ч.)**

Практика: Проект «Умный домик» версия1 – 4ч.

**Тема 5.3 Проект «Умный домик» версия 2: автономная работа (4ч.)**

Практика: Проект «Умный домик» версия2: автономная работа – 4ч.

**Тема 5.4 Как вернуть возможность управлять интерактивно с использованием среды mBlock? (4ч.)**

Практика: Как вернуть возможность управлять интерактивно с использованием среды mBlock? – 4ч.

#### **Тема 5.5 Итоговое занятие (2ч.)**

Теория: Защита творческого проекта.

#### **1.4 Планируемые результаты**

По окончании обучения по программе «Scratch и Arduino для юных программистов и конструкторов» учащиеся (у учащегося):

#### *Обучающие*

 $\checkmark$  познакомятся с понятием проекта и алгоритмом его разработки;

✓ будут сформированы навыки разработки, тестирования и отладки несложных программ;

✓ разовьют умение работать с компьютерными программами и дополнительными источниками информации;

✓ будут развиты навыки планирования проекта;

#### *Развивающие*

✓ будут развиты творческая инициатива и самостоятельность;

 $\checkmark$  будет развит интерес к научно-техническому творчеству;

✓ будут развиты память, внимание, мышление;

#### *Воспитательные*

✓ будет сформировано умение работать в коллективе;

- ◆ будет сформировано творческое отношение к выполняемой работе;
- ✓ разовьют коммуникативные навыки;
- ✓ научатся доводить начатое дело до конца.

## **Раздел 2. Комплекс организационно-педагогических условий 2.1. Календарный учебный график**

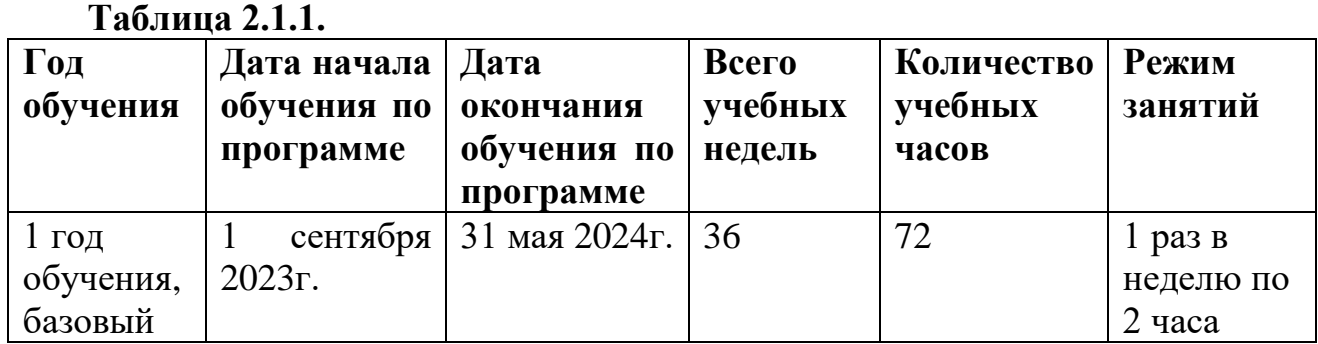

#### **2.2 Условия реализации программы**

## **Материально – техническое обеспечение:**

Для реализации данной программы используется один учебный кабинет, оборудованный всеми необходимыми средствами обучения.

Для реализации настоящей программы требуется:

• наличие компьютерного класса, с оборудованием, соответствующим санитарным нормам;

- 15 мест;
- $\Delta$ ерзай «Scratch+Arduino» набор для юных конструкторов;

• каждое учебное место должно быть оборудовано 1 компьютером с установленным программным обеспечением.

## **Кадровое обеспечение:**

Программа реализуется педагогами дополнительного образования, имеющими профессиональное образование в области, соответствующей профилю программы, и постоянно повышающими уровень профессионального мастерства.

## **2.3 Методическое и дидактическое обеспечение**

Для реализации данной программы используются следующие методы обучения:

- по источнику полученных знаний:

- словесные (объяснение, беседа);
- наглядные (наблюдение, демонстрация);
- практические (упражнения, деловые игры).

- по способу организации познавательной деятельности:

- развивающее обучение (проблемный, проектный, творческий, частично-поисковый, исследовательский, программированный);
- дифференцированное обучение (уровневые, индивидуальные задания);
- игровые методы (конкурсы, игры-конструкторы, турниры с использованием мультимедиа, дидактические).

Средства обучения:

- дидактические материалы (опорные конспекты, проекты примеры, раздаточный материал для практических работ).
- методические разработки (презентации, видеоуроки, flash-ролики).
- сетевые ресурсы Scratch.
- видеохостинг Youtub (видеоуроки «работа в среде Scratch»).
- учебный план.

#### 2.4 Форма аттестации

Для аттестации учащихся по данной программе используются:

Входной контроль (сентябрь) – в форме беседы, позволяет выявить уровень подготовленности ребят для занятия данным видом деятельности. Проводится на первом занятии.

Промежуточный контроль - проводится в середине учебного года по изученным темам, для выявления уровня освоения содержания программы и своевременной коррекции учебно-воспитательного процесса. Форма проведения: практическая работа.

Итоговый контроль - проводится в конце учебного года (май) и позволяет оценить уровень результативности освоения программы за весь период обучения. Форма проведения: защита творческого проекта «Моя игра на языке Scratch». Результаты итогового контроля фиксируются в оценочном листе.

2.5 Оценочные материалы: проект, практические задания, опросник, анкета.

| Критерий                  | Оценка (в баллах)                             |
|---------------------------|-----------------------------------------------|
| Актуальность поставленной | 3 - имеет большой интерес (интересная тема)   |
| задачи                    | 2 - носит вспомогательный характер            |
|                           | 1 - степень актуальности определить сложно    |
|                           | $0$ – не актуальна                            |
| Новизна решаемой задачи   | 3 - поставлена новая задача                   |
|                           | 2 - решение данной задачи рассмотрено с       |
|                           | новой точки зрения, новыми методами           |
|                           | 1 - задача имеет элемент новизны              |
|                           | 0-задача известна давно                       |
| Оригинальность методов    | 3 - задача решена новыми оригинальными        |
| решения задачи            | методами                                      |
|                           | 2 - использование нового подхода к решению    |
|                           | идеи                                          |
|                           | 1 - используются традиционные методы          |
|                           | решения                                       |
| Практическое значение     | 2 - результаты заслуживают практического      |
| результатов работы        | использования                                 |
|                           | 1 - можно использовать в учебном процессе     |
|                           | 0 - не заслуживают внимания                   |
| Насыщенность элементами   | Баллы суммируются за наличие<br>каждого       |
| мультимедийности          | критерия                                      |
|                           | 1 - созданы новые объекты или импортированы   |
|                           | из библиотеки объектов                        |
|                           | 1 - присутствуют текстовые окна, всплывающие  |
|                           | которых<br>окна, в<br>приводится<br>пояснение |
|                           | содержания проекта                            |

Таблица 2.5.1 Критерии оценки результатов освоения программы

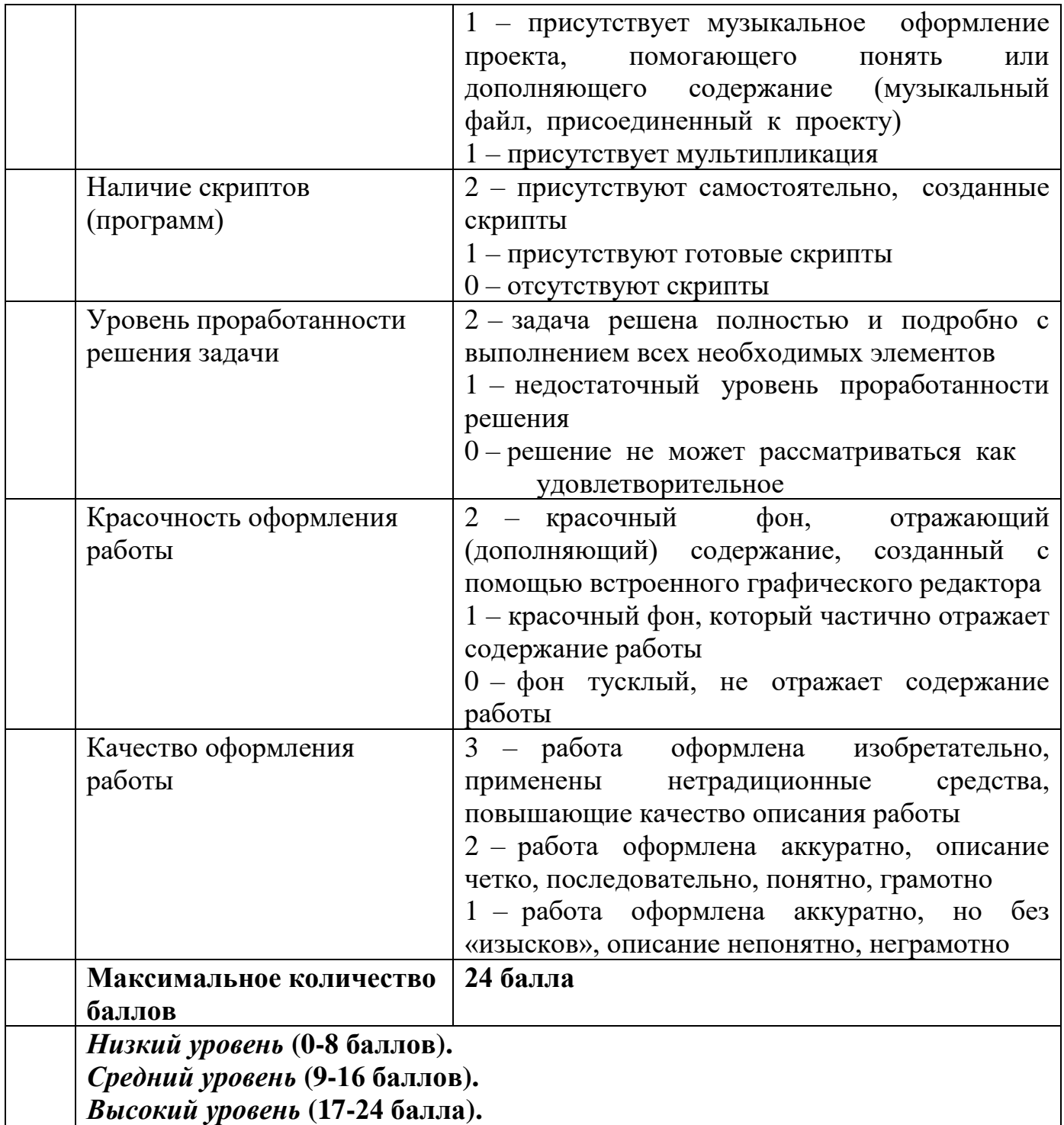

## **Список литературы**

## **Список литературы для педагогов:**

1. Авторская программа курса по выбору «Творческие задания в среде программирования Scratch» Ю.В.Пашковской 5-6 классы, которая входит в сборник «Информатика. Программы для образовательных организаций: 2-11 классы» / составитель М.Н. Бородин. – М.: БИНОМ. Лаборатория знаний, 2015.

2. Иллюстрированное руководство по языкам Scratch и Python «Программирование для детей»/К. Вордерман, Дж.Вудкок, Ш.Макаманус и др.; пер. с англ.С.Ломакин. – М.:Манн, Иванов и Фербер, 2015.

3. Т.Е. Сорокина, поурочные разработки «Пропедевтика программирования со Scratch» для 5-го класса, 2015 г.

4. Учебно-методическое пособие. Проектная деятельность школьника в среде программирования Scratch. /В.Г. Рындак, В.О. Дженжер, Л.В. Денисова. - Оренбург - 2009

5. http://scratch.mit.edu/pages/source – страница разработчиков.

6. http://scratch.mit.edu/ - официальный сайт проекта Scratch.

7. http://setilab.ru/scratch/category/commun/Cайт «Учитесь со Scratch».

## **Список литературы для обучающихся:**

1. Scratch для юных программистов / Д. Голиков / СПб.: БХВ-Петербург, 2017.

2. «Scratch и Arduino» для юных программистов и конструкторов/

Ю.А.Винницкий, А.Т.Григорьев. – СПб.: БХВ – Петербург, 2019. – 176с.:ил.

3. https://scratch.mit.edu/ – web сайт Scratch.

4. http://robot.edu54.ru/ - Портал «Образовательная робототехника».

## **Интернет-источники:**

1. <https://scratch.mit.edu/> – официальный сайт проекта Scratch.

2. <http://robot.edu54.ru/> - Портал «Образовательная робототехника».

3. <http://scratch.mit.edu/pages/source> – страница разработчиков.

4. <http://setilab.ru/scratch/category/commun/> Cайт «Учитесь со Scratch»